## **國立東華大學** 113 **學年度第** 1 **學期選課注意事項** 113.05.15<sup>版</sup>

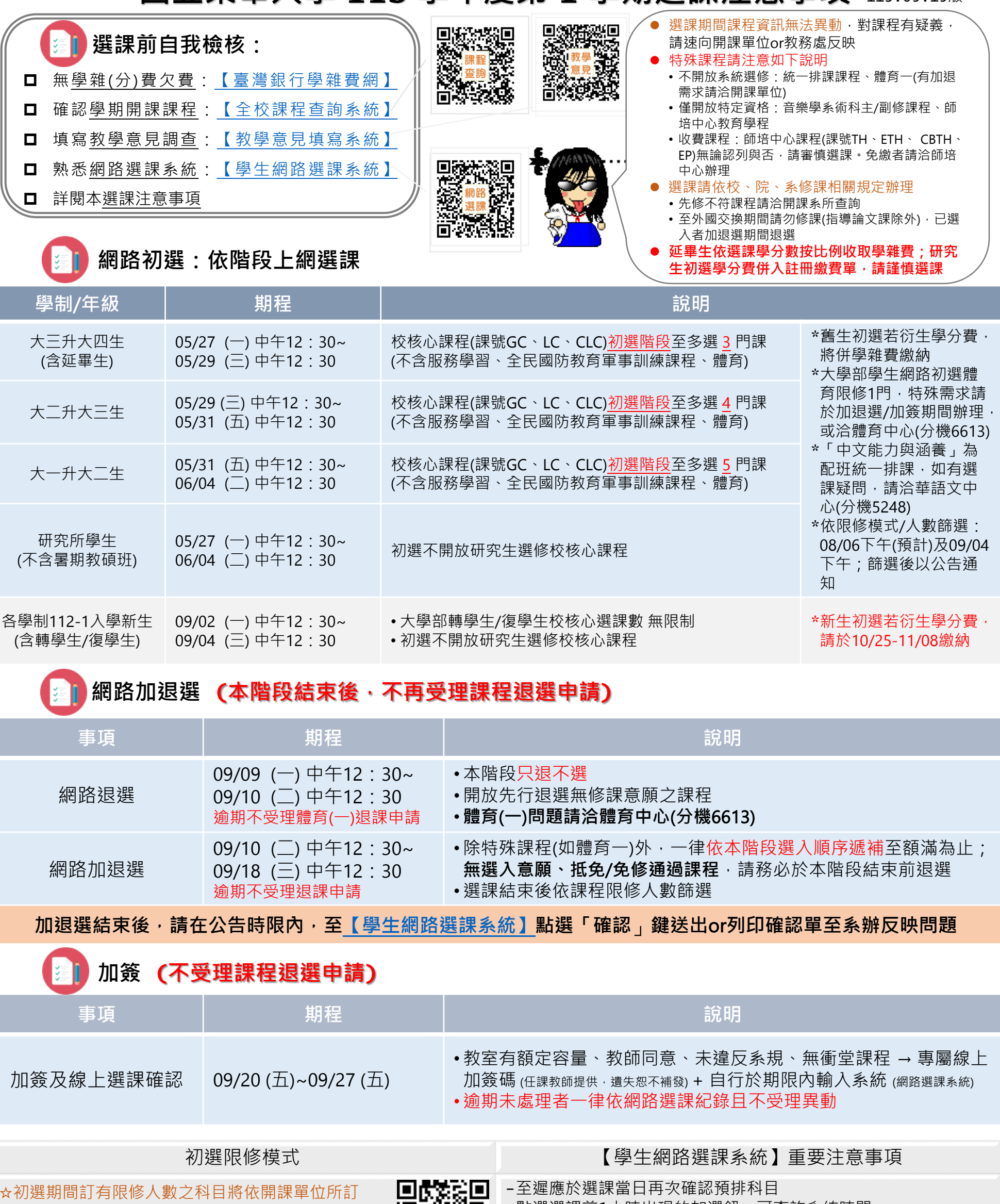

☆初選期間訂有限修人數之科目將依開課單位所訂 之限修模式決定優先順序;部分限修模式課程, 將視新生、轉學生 / 復學生選入情形篩除已選入 之舊生,有意選修該類課程者請審酌

☆**加退選期間所有課程模式變更為(1)先上網選課者優先**

禁止干擾網路系統、使用外掛程式、冒用他人帳號,違者依校規議處

-點選選課前1小時出現的加選鈕,可查詢系統時間 -保障個人資料安全, 閒置10分鐘即自動登出系統

-東華e學苑課程不代表實際選課結果,應以網路選課系統為準

-建議使用桌上型或筆記型電腦加退選課程